*Załącznik nr 3 do SWZ /Załącznik nr 2 do Umowy*

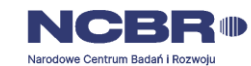

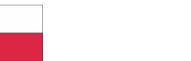

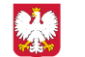

## **FORMULARZ CENOWY OFEROWANEGO PRZEDMIOTU ZAMÓWIENIA**

**Dostawa stanowiska do modelowania, symulacji i wirtualizacji systemów i komponentów automatyki przemysłowej i sterowania wraz z oprogramowaniem,** 

**numer: FH/ 02/ 12/ 23** 

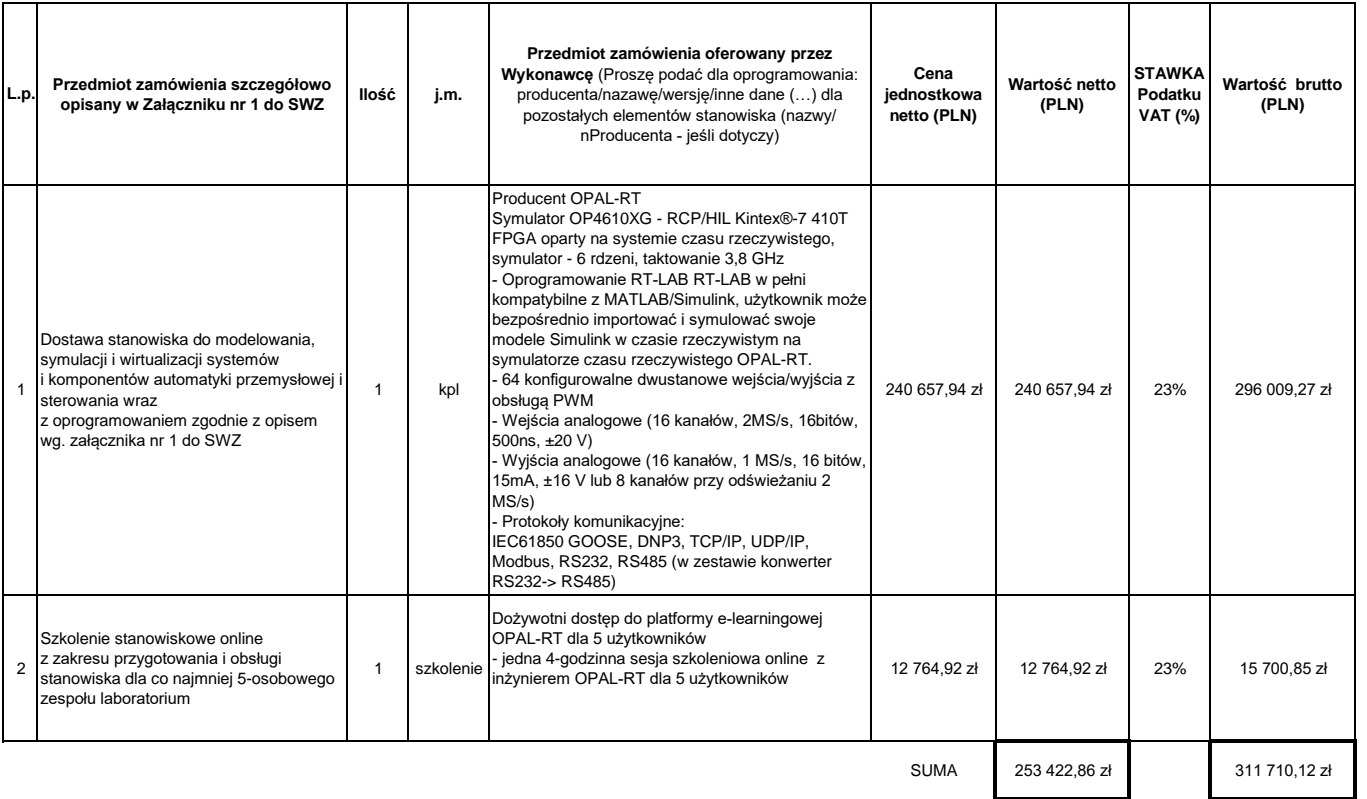

## **Oświadczam, że oferowany przedmiot zamówienia spełnia wymagania wyspecyfikowane w Załączniku nr 1 do SWZ**

**Uwaga: Przy wyliczeniu ceny przyjmuje się zasadę, że wartość brutto tworzy cena jednostkowa netto pomnożona przez ilość powiększoną o VAT.**

………………………………………………………… podpis Wykonawcy Date: 2024.01.03 08:26:17 +01'00'